# МИНИСТЕРСТВО ОБРАЗОВАНИЯ КИРОВСКОЙ ОБЛАСТИ

Кировское областное государственное образовательное автономное учреждение дополнительного профессионального образования Институт развития образования Кировской области (ИРО Кировской области)

«УТВЕРЖДАЮ» 10 ректора ИРО Кировской области E.B. Creoakona el 2011 r.

# **ДОПОЛНИТЕЛЬНАЯ ПРОФЕССИОНАЛЬНАЯ ПРОГРАММА**

**(повышения квалификации)**

# **«Информационно-коммуникационные технологии специальном (коррекционном) образовании условиях**

# **реализации ФГОС»**

для педагогов, работающих с детьми с ОВЗ

*количестве 36/72 часов*

Киров 2017

КОГОАУ ДПО "ИРО КИРОВСКОЙ ОБЛАСТИ" Подписано цифровой подписью: КОГОАУ ДПО "ИРО КИРОВСКОЙ ОБЛАСТИ" Дата: 2021.02.02 16:25:09 +03'00'

1

## **РАЗДЕЛ 1. ОБЩАЯ ХАРАКТЕРИСТИКА ОБРАЗОВАТЕЛЬНОЙ ПРОГРАММЫ**

Программа курса повышения квалификации «Информационнокоммуникационные технологии в специальном (коррекционном) образовании в условиях реализации ФГОС» является одной из составляющих педагогического образования слушателей и способствует формированию профессиональной компетентности учителя в области применения информационнокоммуникационных технологий в области специального образования.

В условиях информатизации образования проблема внедрения новых образовательных технологий оказывается напрямую связанной с готовностью учителя к использованию информационно-коммуникационных технологий в своей профессионально-педагогической деятельности. В современных условиях система повышения квалификации учителей не может оставаться неизменной, т.к. изменились цели, поставленные перед ней. Традиционные формы повышения квалификации учителя могут быть наполнены новым содержанием, дополнены современными методами и формами. Использование компьютерных технологий в специальном обучении связано с решением двух функциональных задач: научить детей пользоваться новыми орудиями деятельности; использовать новые компьютерные технологии в целях коррекции нарушений и общего развития ребенка с ограниченными возможностями здоровья.

Программа содержит четыре основных раздела: теоретикометодологический, содержательно-методический, практико-ориентированный и контрольно-оценочный.

Каждый раздел представляет собой самостоятельный компонент Программы, содержащий несколько занятий, объединенных основными целями и задачами, а также направленностью преимущественных видов деятельности обучающихся.

Вместе с тем, все разделы тесно взаимосвязаны, имеют единые ценностно-целевые ориентиры, соответствующие основным целям и задачам Программы, а также общие концептуально-методологические основы. Содержательно-организационная целостность Программы обеспечивается также внутренним построением каждого занятия, коррелирующим с общей структурой программы.

Слушатели, успешно освоившие программу, получат удостоверение о краткосрочном повышении квалификации установленного образца (36/72 часа).

#### **1.1.Цель реализации программы:**

совершенствование профессиональных компетенций педагогов в области информационно-коммуникационных технологий.

 $\overline{2}$ 

# **1.2 Планируемые результаты обучения**

*Имеющаяся квалификация (требования к слушателям):* педагоги, работающие с детьми с ОВЗ.

*Вид деятельности:* организация учебной деятельности обучающихся по освоению учебных дисциплин (модулей) программы повышения квалификации.

Программа направлена на освоение и/или совершенствование следующих профессиональных компетенций:

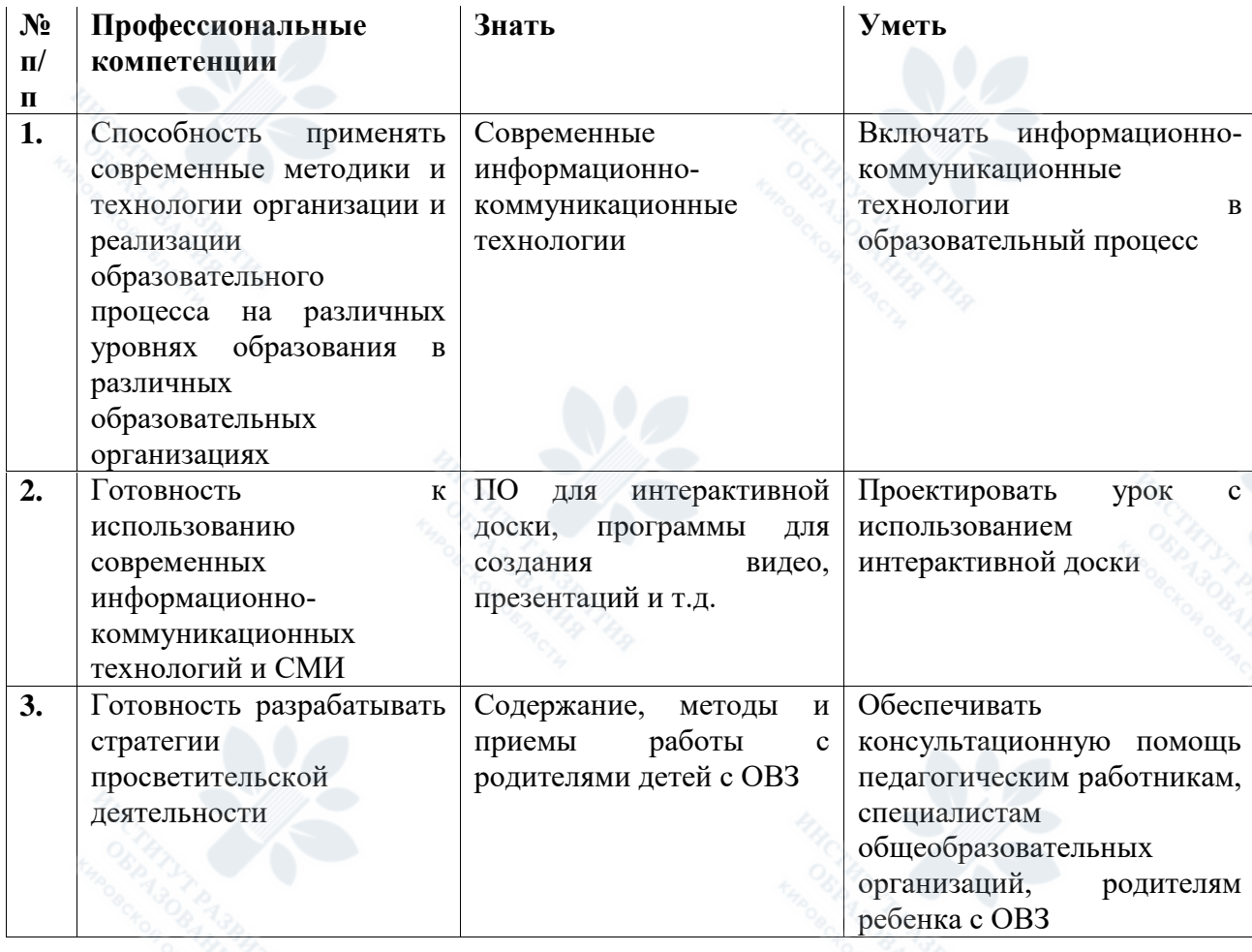

# **1.3 Форма обучения:** очная.

# **РАЗДЕЛ 2. СОДЕРЖАНИЕ ПРОГРАММЫ**

# **2.1 Учебный (тематический) план - Объем программы 36 часов:**

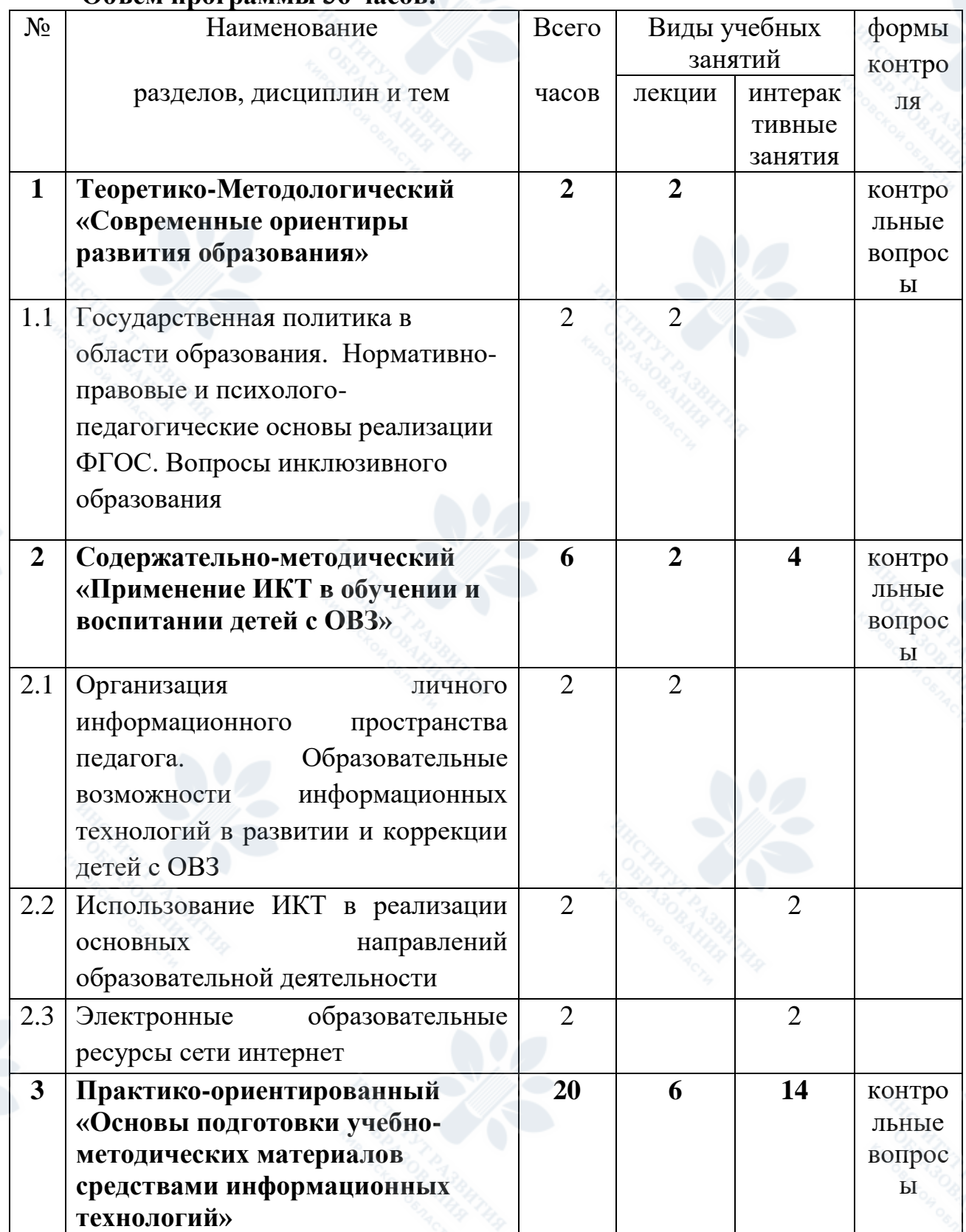

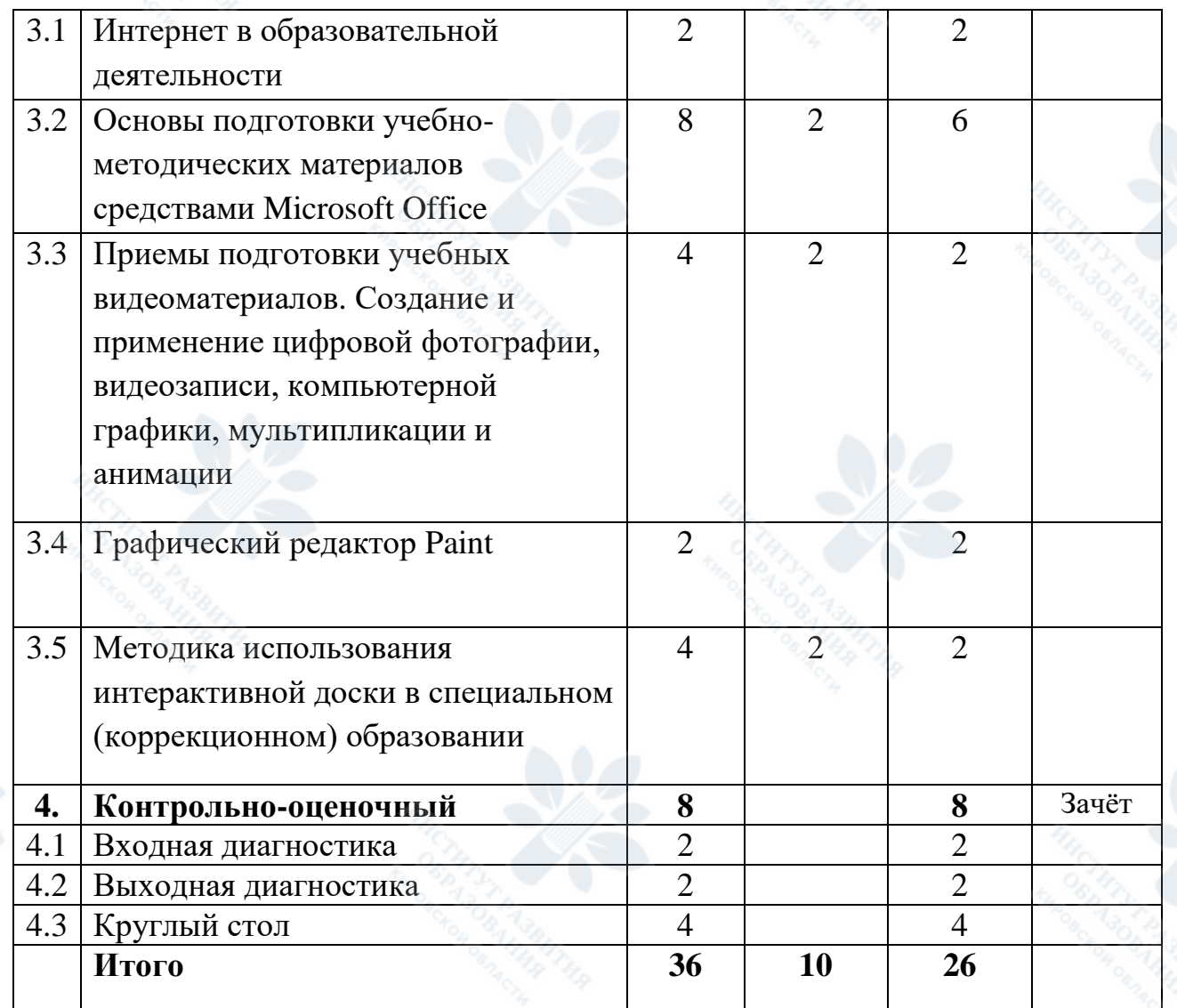

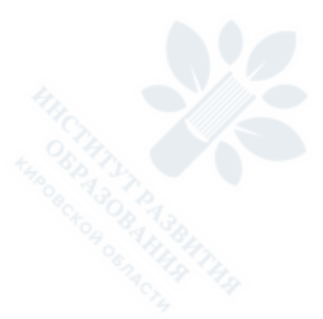

**- Объем программы 72 часа:**

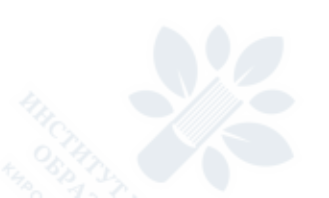

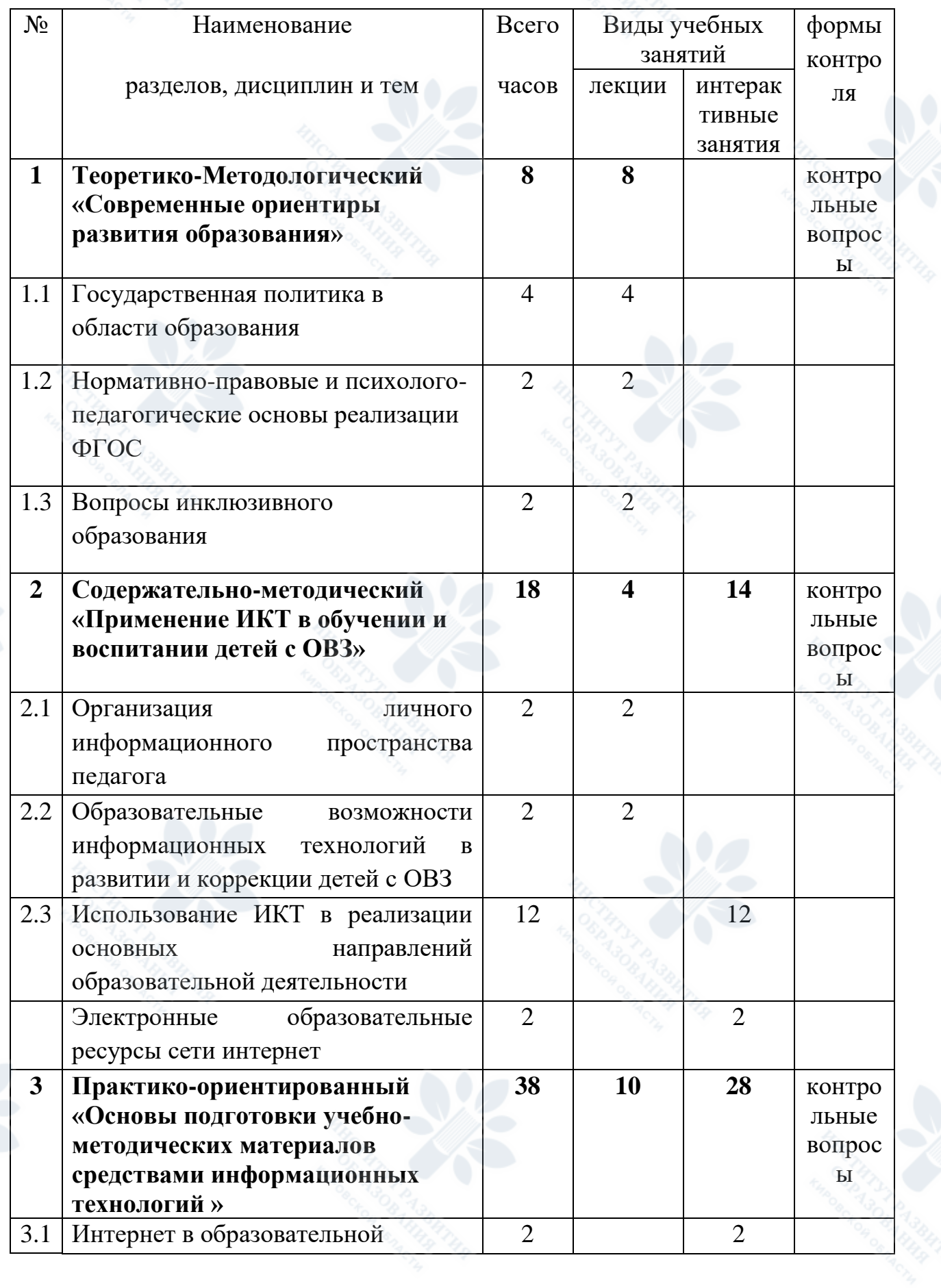

6

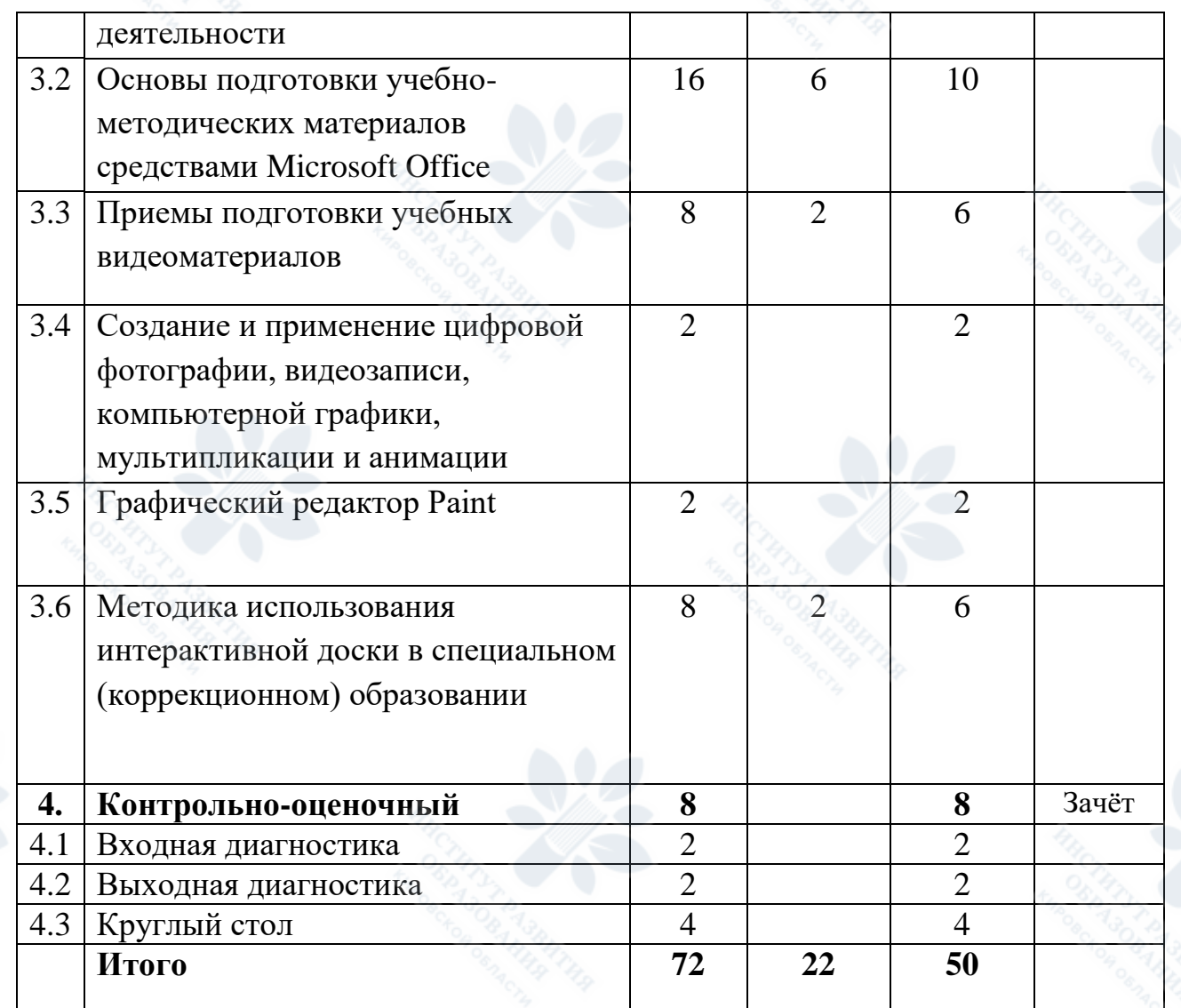

# **2.2. Рабочая программа**

**Раздел 1***.* **Теоретико-Методологический «Современные ориентиры развития образования».**

*Тема 1.1. Государственная политика в области образования.*

*Тема 1.2. Нормативно-правовые и психолого-педагогические основы реализации ФГОС.*

*Тема 1.3. Вопросы инклюзивного образования.*

Законодательная база инклюзивного образования. Создание условий для получения образования детьми-инвалидами, детьми с ОВЗ.

**Раздел 2. Содержательно-методический «Применение ИКТ в обучении и воспитании детей с ОВЗ».**

*Тема 2.1. Организация личного информационного пространства педагога.*

Операционная система Windows. Работа с файлами и папками. Основные понятия операционной системы. Документы и программы. Файлы, папки. Имена файлов и расширения. Файловая система. Интерфейс операционной системы Windows. Рабочий стол. Значки и ярлыки. Панель задач. Меню «Пуск». Окно, основные элементы окна. Работа с окнами: открытие, закрытие, сворачивание, восстановление, перемещение, изменение размеров. Настройка интерфейса окна. Справочная система Windows. Гипертекстовая структура справки, указатель, содержание, поиск. Работа с файлами и папками. Программа «Проводник»: интерфейс, приемы работы. Создание, переименование, перемещение, копирование файлов и папок. Свойства папок. Групповые операции: приемы последовательного и выборочного выделения файлов в списке. Работа с контекстным меню. «Корзина».

Проектирование личного информационного пространства. Планирование личного информационного пространства.

Выбор дисков для создания папок, составляющих информационное пространство. Оптимальная настройка окон Windows. Определение структуры составляющих папок. Определение схемы именования папок и файлов. Создание папок. Размещение необходимой начальной информации.

Создание архивных копий. Общие представления об архивировании данных. Использование программ архивирования (на примере WinZIP или WinRAR). Запись данных на компакт-диск, на съемный диск.

Защита информации от разрушающих программных воздействий Использование антивирусного программного обеспечения.

#### *Тема 2.2. Образовательные возможности информационных технологий в развитии и коррекции детей с ОВЗ.*

Основные идеи использования ИКТ в специальном (коррекционном) образовании. Функции информационных технологий в коррекционной школе. Задачи использования ИКТ. Перспективные направления использования ИКТ в коррекционном образовании. Основные подходы к созданию электронных средств обучения. Обзор новых специализированных программ, разработанных в настоящее время (О.И.Кукушкина, Институт коррекционной педагогики РАО). Психолого-педагогические особенности восприятия учебной электронной информации детьми с ограниченными возможностями здоровья.

*Тема 2.3. Использование ИКТ в реализации основных направлений образовательной деятельности.*

Применение информационные технологии в образовательной деятельности. Основы офисных технологий для образовательных учреждений. Применение информационных технологий в построении единой информационной образовательной среды образовательных учреждений. Роль информационных

8

технологий в повышении качества образования в образовательных организациях.

#### *Тема 2.4. Электронные образовательные ресурсы сети интернет.*

Поиск информации в информационной среде образовательного учреждения, в федеральных хранилищах информационных образовательных ресурсов. Сохранение найденного объекта. Составление списка используемых информационных источников. Использование ссылок для указания использованных информационных источников. Типы ресурсов Единой коллекции цифровых образовательных ресурсов http://school-collection.edu.ru. Наборы цифровых ресурсов к учебникам. Инновационные учебные материалы. Коллекции. Инструменты учебной деятельности. Комплексные ресурсы. Электронные издания. Основные типы модулей Федерального центра информационных образовательных ресурсов [http://www.fcior.edu.ru.](http://www.fcior.edu.ru/) ЭОР, размещенные на сайтах сетевых сообществ и профильных издательств.

#### **Раздел 3. Практико-ориентированный «Основы подготовки учебнометодических материалов средствами информационных технологий».**

#### *Тема 3.1. Интернет в образовательной деятельности.*

Общие принципы построения компьютерных сетей. Локальные и глобальные сети. Интернет как глобальная компьютерная сеть. Интернет как информационное пространство. Основные сервисы сети Интернет.

Web-браузер: общий обзор интерфейса Microsoft Internet Explorer. Использование гиперссылок. Приемы сохранения документов. Основные панели инструментов. Работа с закладками (папкой «Избранное»): добавление и удаление ссылок, создание вложенных папок и перемещение ссылок. Работа с «Журналом». Web-ресурсы образовательного назначения (обзор основных классов).

Назначение электронной почты. Понятия почтового ящика и почтового адреса. Бесплатные почтовые серверы. Web-доступ к бесплатным почтовым серверам. Регистрация и создание почтового ящика на сервере. Структура папок. Чтение, создание и отправка сообщений. Адресная книга.

*Тема 3.2. Основы подготовки учебно-методических материалов средствами Microsoft Office.*

Приемы подготовки дидактических материалов средствами текстового редактора (Microsoft Word)

Интерфейс программы. Форматирование абзацев. Расширенные

Приемы редактирования текста. Особенности работы с изображениями. Вставка графических изображений. Положение рисунков относительно текста. Изменение видимых размеров изображения. Настройка яркости, контрастности, цветности, поворот изображения. Группировка и сжатие изображений.

Колонтитулы. Оглавление. Создание учебно-методических материалов. Печать документов.

Приемы подготовки учебно-методических материалов c помощью электронных таблиц (Microsoft Excel) .

Интерфейс. Ввод и форматирование данных. Типы данных. Ввод и форматирование текстовых, числовых данных, даты и времени. Автозаполнение. Построение последовательностей и пользовательских списков. Приемы оформления таблиц.

Простейшие вычисления. Правила ввода формул. Вставка функций. Категории функций. Использование простейших функций СУММ, СРЗНАЧ. Использование автосуммы.

Приемы создания диаграмм. Создание диаграмм. Автоматическое и ручное задание рядов диаграммы. Типы и виды диаграмм. Редактирование и форматирование объектов диаграммы.

Приемы анализа данных. Приемы сортировки и фильтрации данных. Автофильтр. Использование статистических функций для анализа данных.

Использование Microsoft Excel для создания дидактических материалов

Примеры дидактических материалов. Технологические особенности и возможности Microsoft Excel для подготовки печатных и электронных дидактических материалов.

Приемы создания интерактивных тестов. Использование средств проверки данных для формирования раскрывающихся списков.

Использование логических функций для проверки значений. Создание интерактивных тестов.

Приемы подготовки учебно-методических материалов (Microsoft Publisher)

Назначение Microsoft Publisher. Интерфейс программы Microsoft Publisher. Виды публикаций. Библиотека макетов. Размер публикации. Работа с графикой. Примеры дидактических материалов. Технологические особенности и возможности Microsoft Publisher для подготовки печатных и электронных дидактических материалов. Разработка дидактических материалов.

Приемы подготовки учебных презентаций (Microsoft PowerPoint) Понятие мультимедийной презентации, цели и задачи ее создания. Понятие слайда как структурного элемента презентации. Примеры презентаций и их использования в учебном процессе.

Создание слайдов различных типов. Титульный слайд. Понятие разметки слайда. Создание слайда с определенной разметкой. Заголовок и подзаголовок слайда. Приемы форматирования и оформления текста на примере заголовка и подзаголовка. Слайды со списками: создание нумерованных, маркированных списков и маркированных списков с графическим оформлением. Изменение уровня текста в списке. Создание слайдов с таблицами. Форматирование и оформление таблиц.

Размещение объектов на слайдах. Создание и настройка текстовых надписей: шрифты, выравнивание и ориентация текста. Оформление надписи: заливка, рамка. Размер, положение.

Различные режимы работы с презентацией (режим слайда, режим структуры, режим сортировщика, режим заметок). Работа в режиме сортировщика слайдов: перемещение, удаление, копирование вставка слайдов.

Подготовка презентации к демонстрации. Переходы слайдов. Настройка времени и способа перехода слайдов. Демонстрация презентации. Использование средств навигации во время демонстрации. Произвольные показы и варианты их применения.

Гиперссылки. Различные приемы подачи учебного материала.

Создание учебной презентации.

#### *Тема 3.3. Приемы подготовки учебных видеоматериалов.*

Предварительная подготовка аудио-видео материалов: классификация аудио-видео материалов, программные средства создания аудио-видео материалов, план подготовки аудио-видео материалов. Предварительная подготовка иллюстративного материала: классификация иллюстративных материалов, программные средства создания иллюстративных материалов. Сборка модулей и монтаж: структура стандартных компонентов видеоматериала, описания настроек программы MovieMaker, временная шкала и монтаж аудио- и видео-клипов, экспорт и подготовка итогового файла.

*Тема 3.4. Создание и применение цифровой фотографии, видеозаписи, компьютерной графики, мультипликации и анимации.*

Фиксация (запись) информации об окружающем мире и образовательном процессе, в том числе – с помощью аудио- и видео- записи, цифрового измерения, оцифровки (работ учащихся и др.) с целью дальнейшего использования записанного (его анализа, цитирования); непосредственный ввод информации в компьютер с камеры (в том числе встроенной в цифровой микроскоп), микрофона, цифровых датчиков. Сканирование изображений и текстов. Запись (сохранение) вводимой информации. Распознавание текста, введенного как изображение. Получение оптимального по содержанию, эстетическим параметрам и техническому качеству результата записи (фото- и видео- изображений): выбор положения записывающего человека и воспринимающего устройства: настройка чувствительности, плана, учёт ограничений в объеме записываемой информации, использование сменных носителей (флэш-карт).Создание мультипликации и анимации.

#### *Тема 3.5. Графический редактор Paint.*

Интерфейс. Создание, изменение, сохранение рисунков. Возможности программы в развитии и коррекции ребенка с ограниченными возможностями здоровья. Приемы подготовки учебно-дидактических материалов.

*Тема 3.6. Методика использования интерактивной доски в специальном (коррекционном) образовании.*

Образовательные возможности интерактивной доски в специальной (коррекционной) школе. Организация работы с интерактивной доской. Программное обеспечение для интерактивной доски. Основы подготовки учебно-методических материалов. Конструирование урока с использованием интерактивной доски.

## **Раздел 4. Контрольно-оценочный.**

Входная диагностика. Выходная диагностика. Круглый стол.

#### **2.3 Календарный учебный график**

Разрабатывается за 3 дня до начала курсовой подготовки по образовательной программе в соответствии с утвержденным планом курсовых мероприятий

# **РАЗДЕЛ 3. ФОРМЫ АТТЕСТАЦИИ И ОЦЕНОЧНЫЕ МАТЕРИАЛЫ**

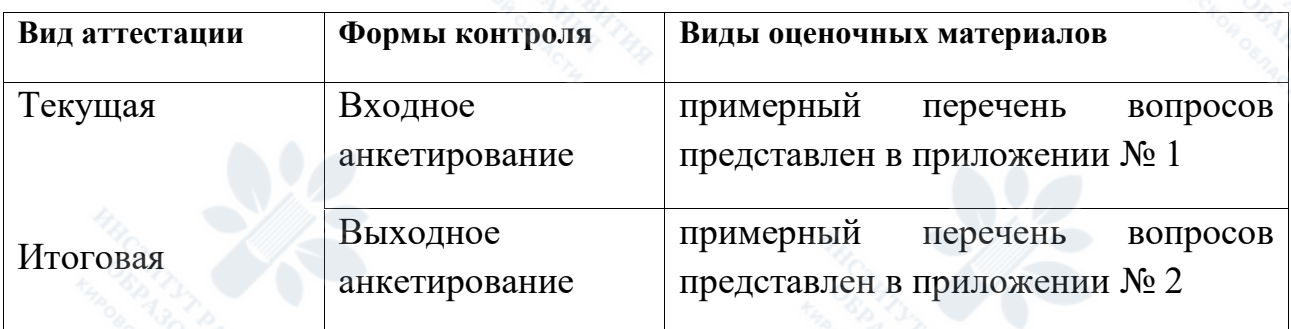

#### **Виды аттестации и формы контроля**

# **РАЗДЕЛ 4. ОРГАНИЗАЦИОННО-ПЕДАГОГИЧЕСКИЕ УСЛОВИЯ РЕАЛИЗАЦИИ ПРОГРАММЫ**

**4.1 Учебно-методическое обеспечение и информационное обеспечение программ (литература)**

#### **Основная литература**

1. Планируемые результаты начального общего образования / Л.Л. Алексеева [и др.]; под ред. Г. С. Ковалевой, О. Б. Логиновой. – 2-е изд. – М.: Просвещение, 2010. – 120с. – (Стандарты второго поколения).

2. Фундаментальное ядро содержания общего образования / под ред. В. В. Козлова, А. М. Кондакова. – М.: Просвещение, 2009. – 59 с. – (Стандарты второго поколения).

3. Основы специальной психологии: Учеб. пособие для студ. Сред. Пед. Учеб. Заведений / Л.В. Кузнецова, Л.И. Переслени, Л.И. Солнцева и др.; Под ред. Л.В. Кузнецовой. 2 изд., стререотип. - М.: Издательский центр «Академия», 2005. – 479, [1] с. – (Педагогическое образование).

4. Специальная педагогика/ Под ред. Н.М. Назаровой. – М., 2006.

5.Журин А.А. Технические средства обучения в современной школе/ А.А.Журин. – М.: «ЮНВЕС», 2004

6.Захарова И.Г. Информационные технологии в образовании : учеб.пособие для студ. Высш.учеб.заведений/ И.Г.Захарова. – 5-е изд., стер. – М.: Издательский центр «Академия», 2005.

#### **Дополнительная литература**

1. Бурлачук Р.Л., Морозов С.М. Словарь-справочник по психологической диагностике. – Киев, 1989.

2. Дробинская А.О. Школьные трудности «нестандартных» детей / А.О. Дробинская – М.: Школа-Пресс, 2001.- 144с.

3. Забрамная С.Д. Психолого-педагогическая диагностика умственного развития детей. – М., 1995.

4. Лебединский В.В. Нарушения психического развития в детском возрасте. Учебное пособие для студ. психол. фак. высш. учеб. заведений.– 2 изд., испр. - М.: издательство «Академия», 2004. – 140, [2] с. – (высшее профессиональное образование).

5. Лубовский В.И. Психологические проблемы диагностики аномального развития детей. – М., 1989.

6. Основы специальной психологии: Учебное пособие для студ. Сред. Пед. Учеб. Заведений / Л.В. Кузнецова, Л.И. Переслени, Л.И. Солнцева и др.; Под ред. Л.В. Кузнецовой. – М.: Издательский центр «Академия», 2002.

7. Рубинштейн С.Я. Психология умственно отсталого школьника. – М., 1986.

8. Семаго Н.Я., Семаго М.М. Проблемные дети: Основы диагностической и коррекционной работы психолога. – 3-е изд., испр. И доп. – М.: АРКТИ, 2003.

9. Ульенкова У.В., Лебедева О.В. Организация и содержание специальной психологической помощи детям с проблемами в развитии: Учеб. Пособие для студ. Высш. Пед. Учеб. Заведений. – М.: Издательский центр «Академия», 2005. – 176с.

10. Чуракова Р.Г. Пространство натяжения смысла в учебнометодическом комплекте «Перспективная начальная школа». – М.: Изд-во Академкнига/учебник, 2006.

13

11. Чуракова Р.Г. Технология и аспектный анализ современного урока в начальной школе – М.: Изд-во Академкнига/учебник, 2007.

12. Шевченко, С.Г. Коррекционно – развивающее обучение: Организационно-педагогические аспекты: метод, пособие для учителей кл. коррекционно-развивающего обучения / С.Г. Шевченко. – М.: Гуманит. Изд. Центр ВЛАДОС,2001.-136с.

13. Адаптова Н.В. Информационные технологи в школьном образовании. – М., 1994

14. Беспалько В.П. Образование и обучение с участием компьютеров (педагогика третьего тысячелетия). – М.: Издательство Московского психологосоциального института; Воронеж: Издательство НПО «МОДЭК», 2002.–352 с.

15. Осин А.В. Мультимедиа в образовании: контекст информатизации. – М.: Агентство «Издательский сервис», 2004. – 320 с.

16. Сарафанов, А. В. Применение информационно-коммуникационных технологий в образовании: учеб.-метод. Пособие / А. В. Сарафанов, А. Г. Суковатый, И. Е. Суковатая. – Красноярск: ИПЦ КГТУ, 2006. – 186 с.

#### **Нормативные документы:**

1. Письмо Министерства образования Российской Федерации от 27.03.2000 № 27/901-6 «О психолого-медико-педагогическом консилиуме (ПМПк) образовательного учреждения.

2. Письмо Минобрнауки РФ от 13.11.2014 № ВК-2422/07 «О сохранении сети отдельных организаций, осуществляющих образовательную деятельность по адаптированным основным общеобразовательным программам»

3. Письмо Минобрнауки РФ от 31.08.2015 № ВК-2101/07 «О порядке организации получения образования обучающимися, нуждающимися в длительном лечении»

4. Письмо Минобрнауки РФ от 11.03.2016 № ВК-452/07 «Методические рекомендации по вопросам внедрения федерального государственного образовательного стандарта начального общего образования обучающихся с ограниченными возможностями здоровья и федерального государственного образовательного стандарта образования обучающихся с умственной отсталостью (интеллектуальными нарушениями)».

5. Письмо Минобрнауки РФ от 11.08.2016 № ВК-1788/07 «Об организации образования обучающихся с умственной отсталостью (интеллектуальными нарушениями».

6. План действий по обеспечению введения ФГОС начального общего образования обучающихся с ОВЗ и ФГОС обучающихся с умственной отсталостью (интеллектуальными нарушениями), утвержденного Минобрнауки РФ от 11.02.2015 № ДЛ-5/07вн.

7. Постановление Главного государственного санитарного врача РФ от 10.07.2015 № 26 «Об утверждении СанПиН 2.4.2.3286-15 «Санитарноэпидемиологические требования к условиям и организации обучения и

воспитания в организациях, осуществляющих образовательную деятельность по адаптированным основным общеобразовательным программам для обучающихся с ограниченными возможностями здоровья»

8. Приказ Министерства образования и науки Российской Федерации от 20.09.2013 N 1082 г. Москва «Об утверждении Положения о психолого-медикопедагогической комиссии»

9. Приказ Минобрнауки РФ от 30.08.2013 № 1015 «Об утверждении Порядка организации и осуществления образовательной деятельности по основным общеобразовательным программам – образовательным программам начального общего, основного общего и среднего общего образования».

10. Приказ Минобрнауки РФ от 19.12.2014 № 1598 «Об утверждении ФГОС начального общего образования обучающихся с ОВЗ».

11. Приказ Минобрнауки РФ от 19.12.2014 № 1599 «Об утверждении ФГОС обучающихся с умственной отсталостью (интеллектуальными нарушениями)».

12. Федеральный закон РФ от 29.12.2012 № 273-ФЗ «Об образовании в РФ».

#### **4.2. Материально-технические условия реализации программы**

Для реализации программы необходимо следующее материальнотехническое обеспечение:

- оборудованные аудитории для проведения лекционных занятий;

- компьютерный класс с выходом в интернет, необходимым программным обеспечением создания текстовых, аудиовизуальных, интерактивных ресурсов;

- мультимедийное оборудование (компьютер, интерактивная доска, мультимедиапроектор, колонки, наушники).

## **4.3 Образовательные технологии, используемые в процессе реализации программы**

В процессе реализации программы используются лекции с элементами обсуждения проблем, дискуссии, технологии проблемно-ориентированного и проектно-ориентированного обучения, практические занятия в компьютерном классе.

15

**Приложение 1**

## **5.1. Примерный перечень вопросов к зачету:**

- 1. Функциональные компоненты применения ИКТ в учебных занятиях.
- 2. Модель образовательного процесса с использованием ИКТ.
- 3. Особенности использования ИКТ в образовании.
- 4. Понятие педагогического дизайна.
- 5. Конструирование урока с использованием ИКТ

**Форма проведения:** круглый стол.

**Задания по подготовке к занятию:** подготовка выступлений, презентаций, видеоматериалов.

#### **5.2. Примерные тестовые задания**

**- Входная диагностика:**

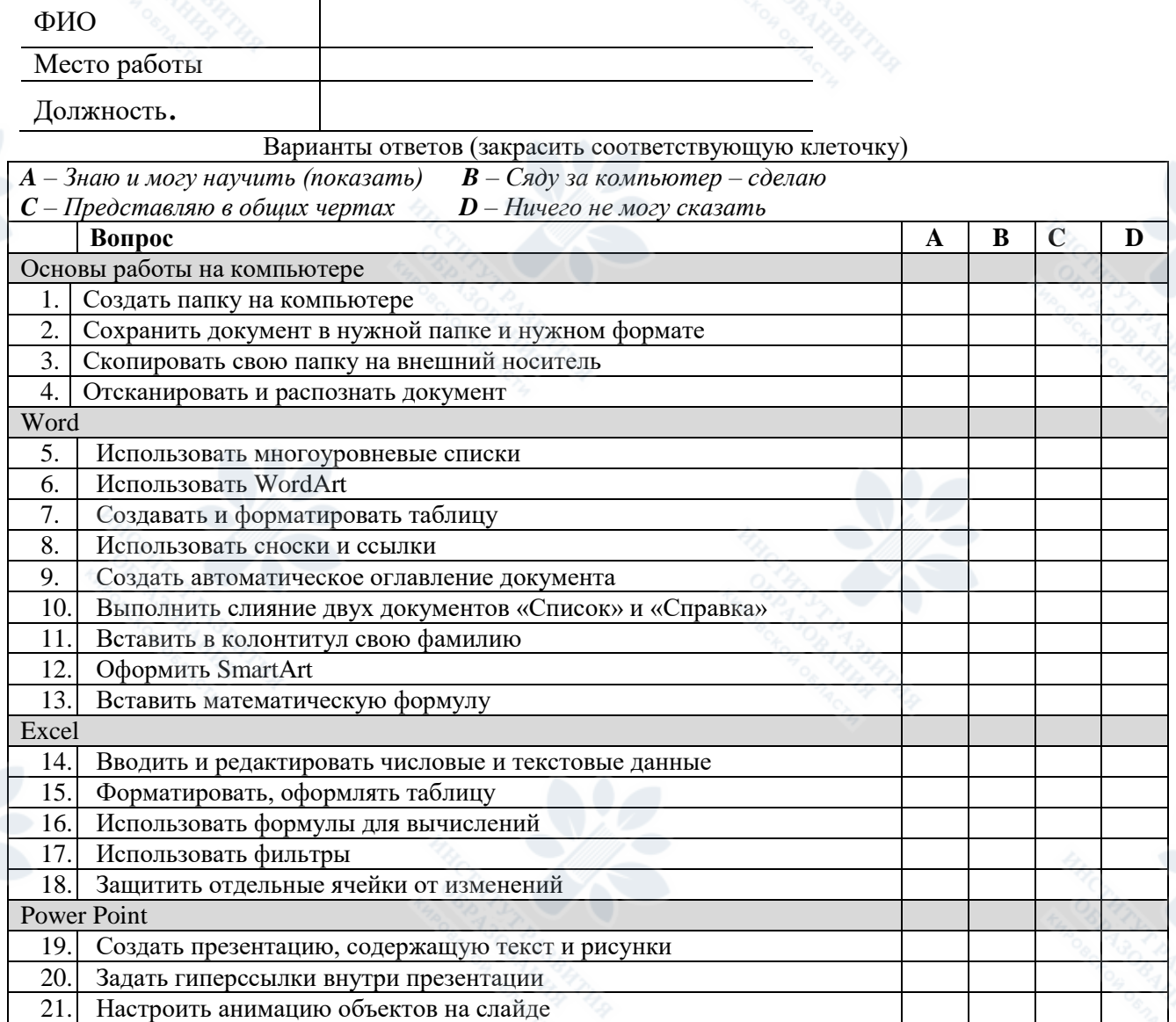

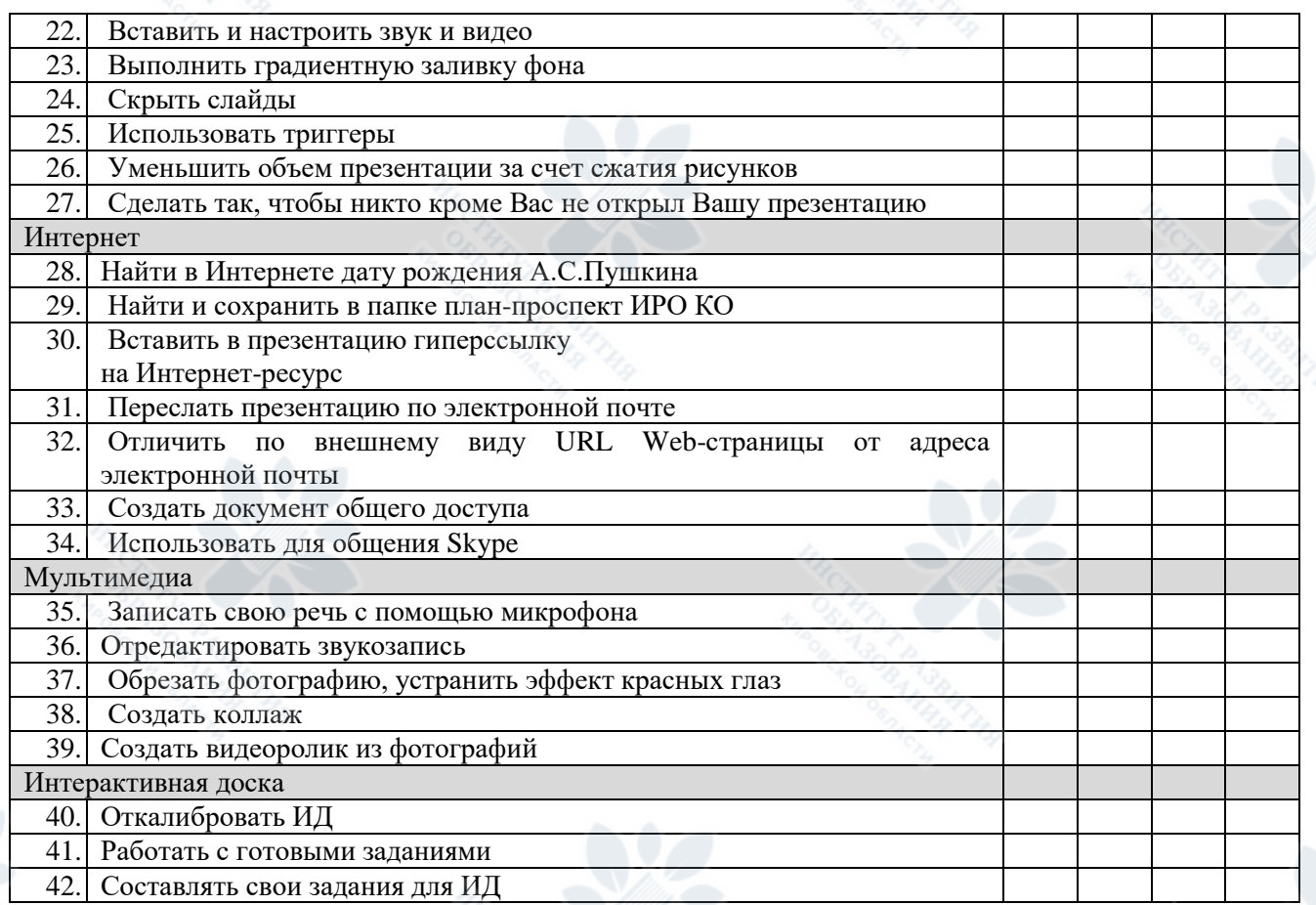

#### **- Выходная диагностика:**

**1.** Продолжите фразу: *ФГОС НОО включает в себя требования:*

а) к структуре основной образовательной программы начального общего образования;

б) к содержанию начального общего образования;

в) к результатам освоения основной образовательной программы начального общего образования;

г) к условиям реализации основной образовательной программы начального общего образования.

**2.** В каком документе отражены требования, предъявляемые к структуре и содержанию программы коррекционной работы образовательного учреждения:

а) в законе об образовании;

б) в конвенции ООН о правах ребенка;

в) в Федеральном государственном образовательном стандарте.

**3.** Продолжительность непрерывной работы на компьютере для учащихся 1-2 классов в соответствии с требованиями САНПИН составляет:

а) не более 5 минут;

б не более 10 минут;

в) не более 15 минут.

**4.** Дизонтогения — это:

- а) нарушение физического и психического развития;
- б) психическое заболевание;
- в) исследование соматического статуса ребенка;
- г) нормальное физическое и психическое развитие.
- **5.** Исправление тех или иных недостатков развития называется: а) коррекция;
	- б) компенсация;
	- в) абилитация;

г) реабилитация.

**6.** Какие задачи должна решать операционная система:

1) обеспечивать работоспособность всех частей ПК;

2) проводить профилактический ремонт аппаратуры;

3) распределять время работы за компьютером каждого пользователя;

4) распределять различные ресурсы ПК;

5) обеспечивать безопасность работы и сохранность данных пользователя.

- а) 1,2,3
- б) 1,3,4

в) 1,3,5

 $r)$  1,4,5

**7.** Операционная система это -

а) совокупность основных устройств персонального компьютера;

б) комплекс программ, управляющих работой всех устройств ПК обеспечивающих доступ пользователя к ним;

в) система программирования и отладки программ;

г) совокупность программ, используемых для операций обработки различных документов;

д) программы для обнаружения и уничтожения компьютерных вирусов.

**8**. Необходимо сохранить текстовый документ в папку «Тексты» под именем «Заметка». В какое место окна следует ввести имя сохраняемого файла?

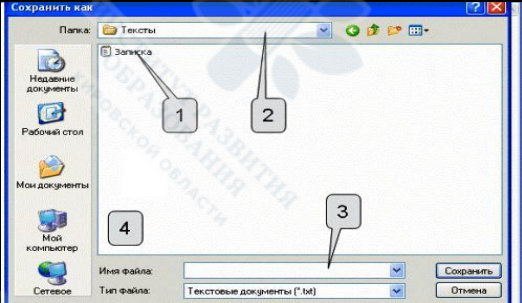

**9.** Что происходит с информацией, хранящейся на жестком диске, при выключении компьютера?

а) информация сохраняется на жестком диске;

б) информация сохраняется на жестком диске или удаляется, в зависимости от мощности процессора ПК;

в) информация сохраняется на жестком диске или удаляется, по желанию пользователя;

г) информация удаляется с жесткого диска.

**10.** В каком меню находятся команды для изменения режима отображения файлов и папок в данном окне?

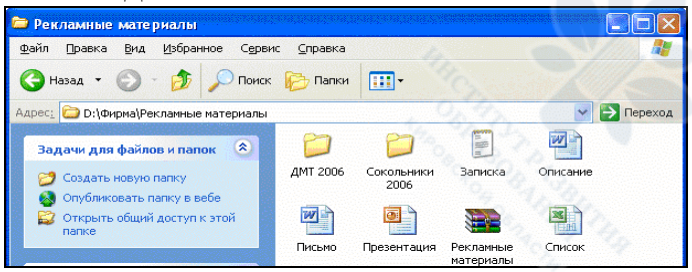

а) файл;

б) правка;

в) вид;

г) сервис.

**11.** Какое начертание имеют символы текста **«Посторонним вход воспрещен»**

а) курсивное;

б) полужирное курсивное;

в) полужирное с подчеркиванием;

г) курсивное с подчеркиванием.

**12.** Гипертекстом является:

а) текст с большим размером шрифта;

- б) текст, содержащий гиперссылки;
- в) текст, содержащий много страниц;

г) текст, распечатанный на принтере.

**13.** Как увеличить расстояние между буквами в слове:

а) с помощью пробелов;

б) с помощью изменений свойств шрифта;

в) с помощью изменений свойств абзаца и шрифта;

г) с помощью стиля.

**14.** Для чего используется кнопка П:

а) для перехода в начало следующей строки;

б) для включения/выключения режима отображения непечатаемых знаков;

в) для печати на принтере текста вместе с непечатаемыми знаками;

г) вместо нажатия клавиши Enter.

**15.** Выберите фразу, написание которой соответствует правилам набора текста на компьютере в Microsoft Word:

а) Во всех трамваях окна изо льда . Белы деревья, крыши, провода .

б) Я светлый образ в сердце берегу:у зимней Волги Ярославль в снегу.

в) Во всех трамваях окна изо льда. Белы деревья , крыши , провода.

г) Я светлый образ в сердце берегу: у зимней Волги Ярославль в снегу.

д) Во всех трамваях окна изо льда.Белы деревья, крыши , провода.

**16.** В ячейку электронной таблицы Excel можно занести

а) только формулы;

б) числа и текст;

- в) только числа;
- г) числа, формулы и текст;
- д) диаграмму.

**17.** Адрес ячейки электронной таблицы Excel – это:

а) имя, состоящее из любой последовательности символов;

б) имя, состоящее из имени столбца и номера строки;

в) адрес байта оперативной памяти, отведенного под ячейку;

г) адрес машинного слова оперативной памяти, отведенного под ячейку;

д) имя, состоящее из номера столбца и номера строки.

**18.** Как называется программа, представленная на рисунке?

- а) Microsoft Word
- б) Microsoft Publisher
- в) Microsoft FrontPage
- г) Microsoft Picture Manager
- д) Microsoft PowerPoint

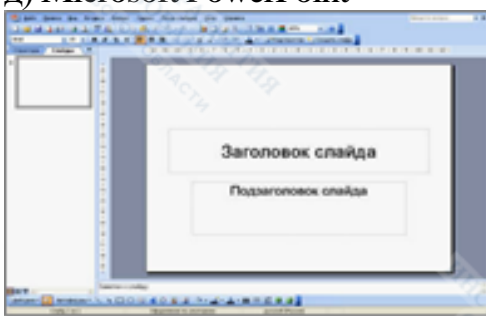

**19.** Слайд отображается так, как показано на рисунке. Какой режим просмотра используется?

- а) обычный;
- б) сортировщик слайдов;
- в) страницы заметок;
- г) полноэкранный показ.

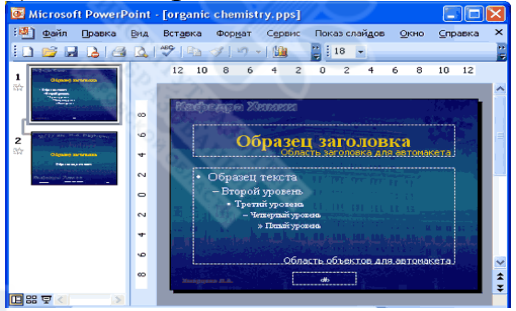

**20.** Назовите наиболее существенное требование при создании презентации: а) текст должен быть структурирован на небольшие логически законченные фрагменты;

- б) тип используемого шрифта должен быть «Times New Roman» или «Arial»;
- в) графические изображения должны быть типа .JPG;
- г) видеосюжеты должны быть типа .AVI.

**21.** Адресом электронной почты в сети Интернет может быть ...

a) nina $\omega$ 

 $\delta$ ) john@acctg.abc.cjvhservs.com

в) rrr@@mgpu.msk.ru

г) xyz0123@DDHR@Z21

**22.** В качестве гипертекстовых ссылок можно использовать ...

а) только слово;

б) только картинку;

в) любое слово или любую картинку;

г) слово, группу слов или картинку, при подведении мыши к которым ее курсор принимает форму человеческой руки.

**23.** Компьютерные вирусы - это ...

а) файлы, которые невозможно удалить;

б) файлы, имеющие определенное расширение;

в) программы, способные к саморазмножению (самокопированию);

г) программы, сохраняющиеся в оперативной памяти после выключения компьютера.

**24.** Дайте понятие «операционная система – это…».

**25.** Для работы с интерактивной доской нам необходимы:

а) процессор, ИД, монитор;

б) процессор, ИД, монитор, проектор;

в) ИД, проектор;

г) процессор, ИД, проектор.

## **5.3. Критерии оценки**

За каждый правильный ответ слушатель получает 1 балл, максимальное количество баллов – 25. Работа считается выполненной при условии получения более 15 баллов.

21